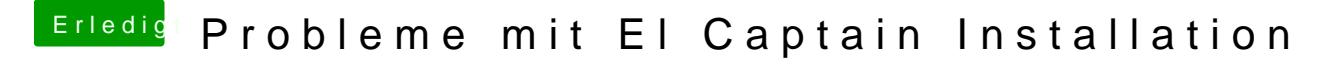

Beitrag von al6042 vom 13. Mai 2017, 15:38

Über die Funktion "Erweiterte Antwort"... dort gib<mark>iDese daam mä</mark>nde <mark>een inPudnekmt</mark> " du Dateien verschiedener Formate an den Post anhängen kannst...